**www.mathsenligne.com 5N7 - STATISTIQUES ACTIVITES 3D** 

 $\overline{\mathsf{N}}$ 

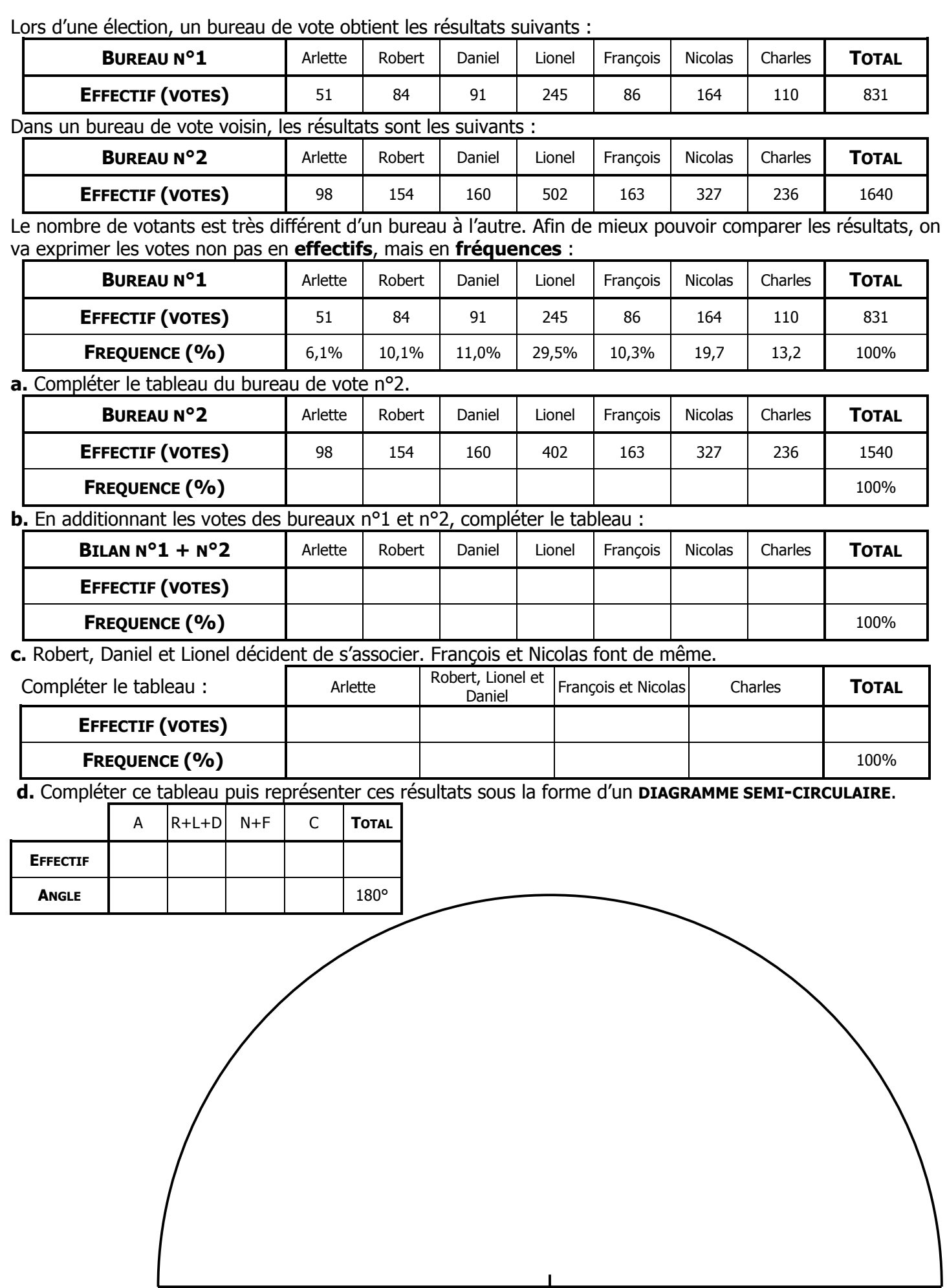